REV-00<br>BCA/04/08 *BCN04/08 2017103*

#### BACHELOR OF COMPUTER APPLICATION Third Semester (Repeat) OBJECT ORIENTED PROGRAMMING WITH C++ (BCA - 11)

**Duration: 3Hrs.** Full Marks: 70

Part-A (Objective) =20 Part-B (Descriptive) =50

(PART-B: Descriptive)

**Duration: 2 hrs. 40 mins.** Marks: 50

### Answer any *four* from *Question no.* 2 to 8 *Question no.* 1 is compulsory.

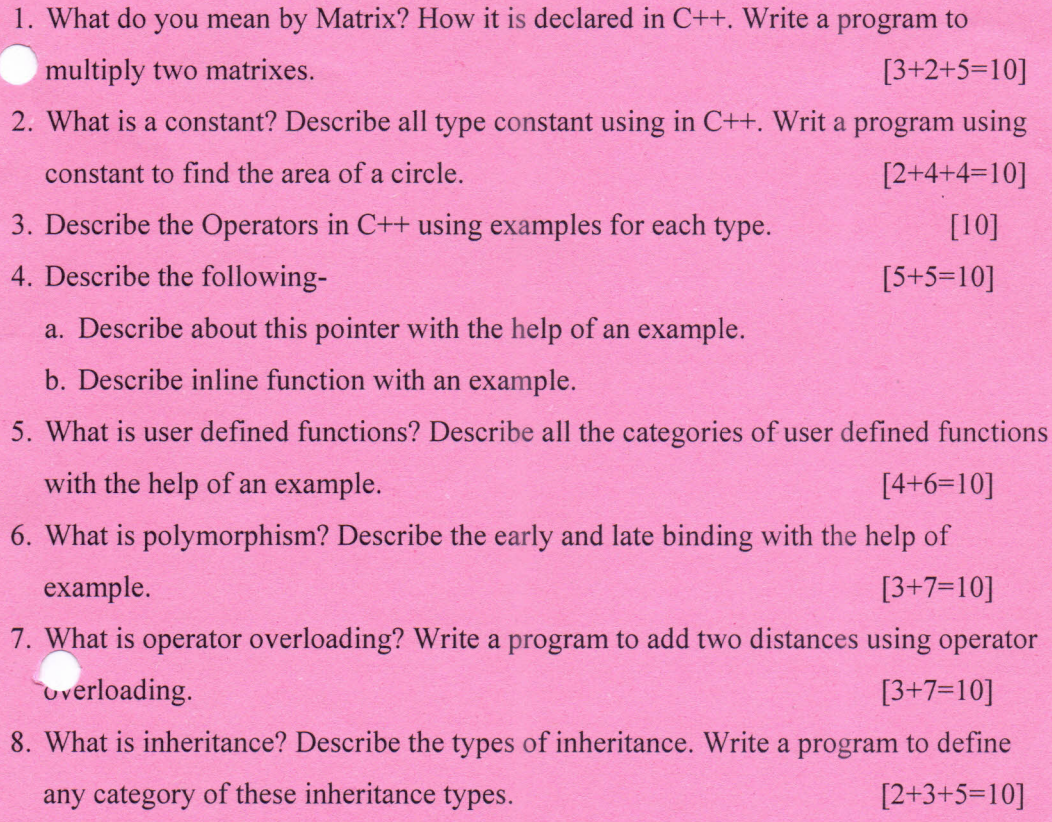

\*\*\*\*\*

REV-OO *BCAI04/08 2017/03*

---

# **BACHELOR OF COMPUTER APPLICATION Third Semester (Repeat) OBJECT ORIENTED PROGRAMMING WITH** C++ **(BCA -11)**

## **Duration: 20 minutes Marks - 20**

# **(PART A - Objective Type)**

### **I.** Choose the correct answer:  $1 \times 20 = 20$

- 1. The break statement causes an exit from A) only from the innermost loop B) only from the innermost switch C) from all loops and switches D) only from the innermost loop or switch
- 2. The  $&&$  and  $\parallel$  operators A) compares two numeric values C) compares two Boolean values
- D) combines two Boolean values

B) combines two numeric values

3. The goto statement causes control to go to A) an operator B) a label C) a variable D) a function

- 4. An array element is accessed using A) a list-in-first-out approach C) the member name
- B) the dot operator D) an index number
- 5. Consider the following code and which of the following option is true char  $c = 'a'$ ; switch( c)
	- { case 'a': cout << "A"; case 'b': cout << "B"; break; default: cout << "C";

}

- A) output will be A
- B) output will be A followed by B
- C) output will be A, followed by B, followed by C
- D) Cannot compile

```
6. void main()
```

```
{
       int x,y=10,z=10;x=(y=-z);\text{cout} \ll x;
     }
A) 0 B) 1 C) 10 D) None of these
```
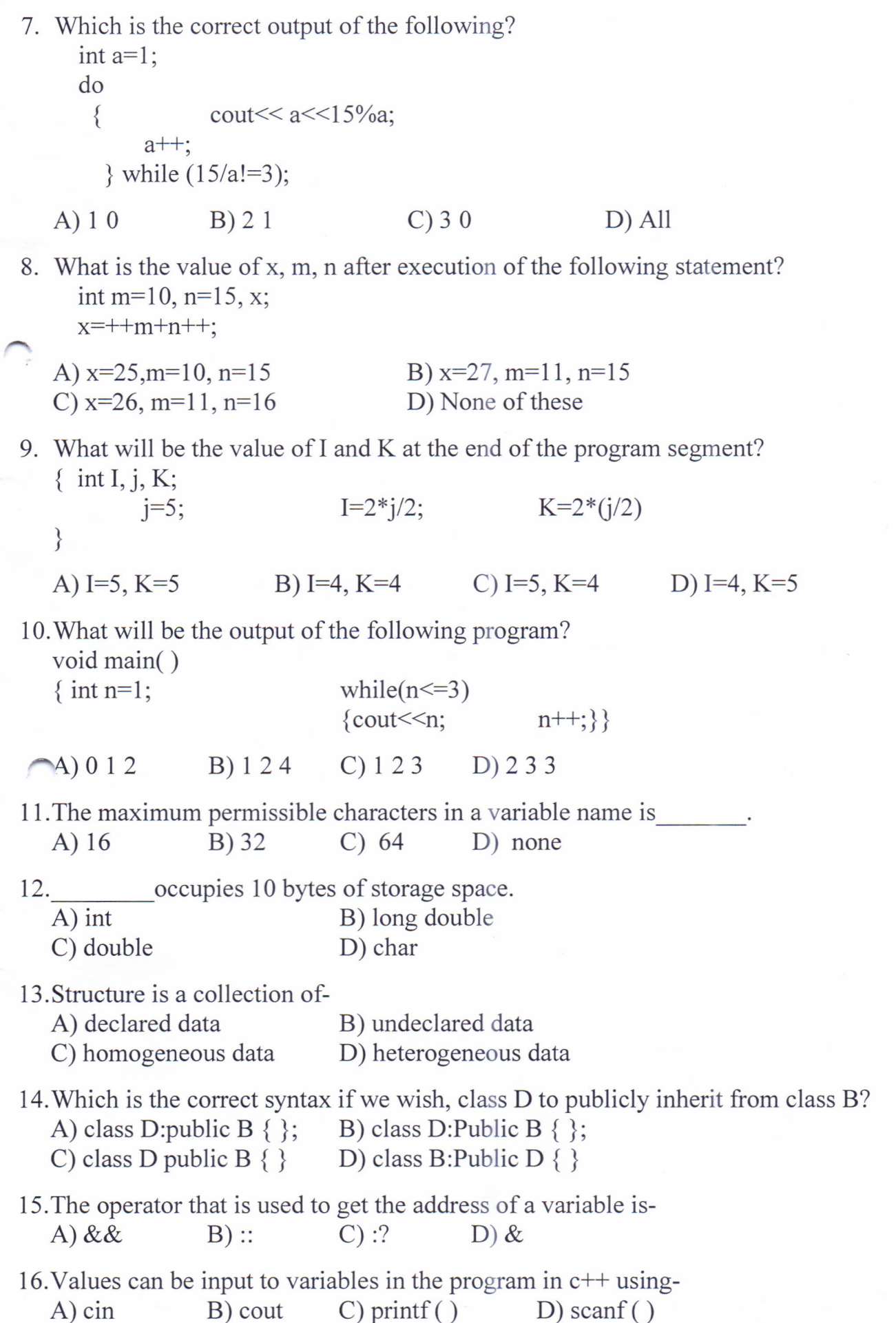

17.What is multiple inheritance?

\_.

A) When child class has two or more parent classes.

B) When base class has two or more derived classes.

C) When child classes has two or more parent class.

D) When two classes inherit from each other.

```
18.What is the deallocation operator?
   A) dealloc( ) B) delete [ ] C) delete D) none
19.Find the Output of the following program-
   class abc
   { private:
     public:
   };
  void main()
           { abc a;
           cout << "The size of class abc is=" << size of(a);
   }
   Ans:-
-------------------------------------------
20. Output?
   void main()
      { char name[25];
           cout << "Input string=" << endl;
           cin>>name;
           int n=strlen(name);
           for(int i=n-1;i>=0;i--)
           cout< <name[i]< <endl;
      }
   Ans:-
-------------------------------------------
```
\*\*\*\*\*